In [ ]: *# inhertiance*

```
In []:
In [ ]: 
# parent class
        class Person:
                 def __init__(self, name):
                     self.name = name
                 def show(self):
                     print('name:' , self.name)
            class Student(Person):
                 def __init__(self, name, score):
                     #Person.__init__(self, name)
                     super().__init__(name)
                     self.score = score
                 def welcom(self):
                     print('welcom', self.name) 
            stu = Student('ali',20) 
            stu.welcom() # welcom ali
            stu.show() # name: ali
            class Person:
                 def __init__(self, name, id):
                    self.name = name
                     self.id = id
                 def display(self):
                     print(self.name)
            # child class
            class Emplyee(Person):
                 def __init__(self, name , id, salary, post):
                   Person. __init__(self, name, id)
                     self.salary = salary
                     self.post = post
            emp1 = Emplyee('sara', 1234, 5000000 , 'modir') 
            emp2 = Emplyee('omid', 1678, 2000000 , 'secreter') 
            emp1.display() # sara 
            emp2.display() # omid
```

```
In [ ]: 
class Rect:
                 def __init__(self, x, y):
                     self.x = x
                     self.y = y
                 def area(self):
                     return self.x * self.y
            class Square(Rect):
                 def __init__(self, z):
                     #Rect.__init__(self, x=z,y=z)
                     super().__init__(x=z,y=z)
            r = Rect(2, 3) 
            print(r.area()) # 6
            s = Square(5)
            print(s.area()) # 25
            # __mro__ : Method resolution order
            print(Square.__mro__)
            # (<class '__main__.Square'>, <class '__main__.Rect'>, <class 'object'>)
            print(Rect.__mro__)
            # (<class '__main__.Rect'>, <class 'object'>)
            \overline{4}
```

```
In [ ]: 
# multiple inheritance
```

```
class B1:
     def __init__(self, x):
         self.x = x
         print(x)
class B2:
     def __init__(self, y):
         self.y = y
         print(y)
class D(B1, B2):
     def __init__(self, z):
         self.z = z
         print(z)
        B1._init_(self, 2)
        B2. init (self, 3)
d = D(1) # 1 2 3
print(D.\_\text{mro}\)
```
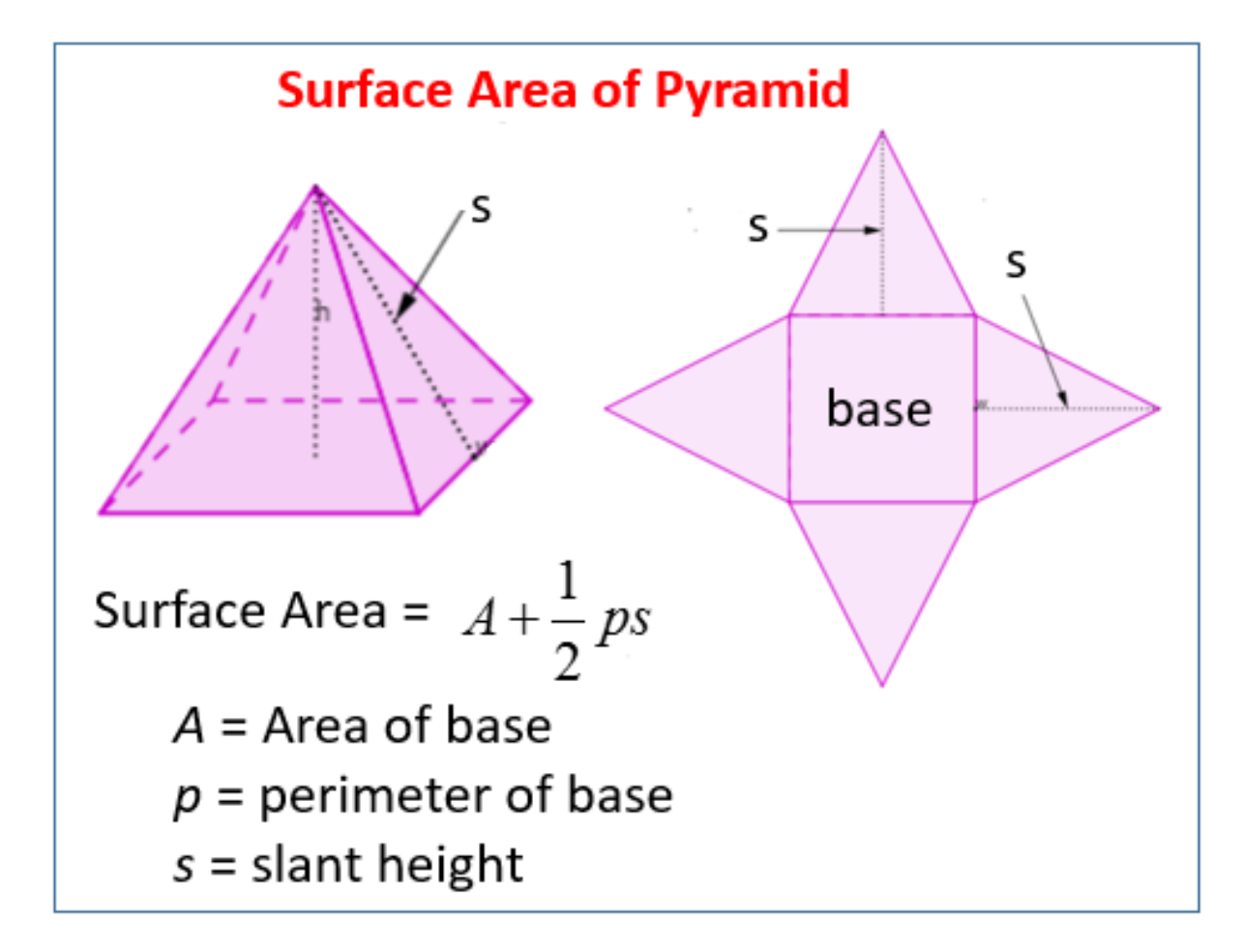

```
In [ ]:  class Square:
                 def __init__(self, x):
                     self.x = x
                 def area(self):
                     return self.x * self.x
                 def perimeter(self):
                      return 4 * self.x
            class Triangle:
                  def __init__(self, y, z):
                      self.y = y
                      self.z = z
                  def area(self):
                      return 0.5 * self.y * self.z
            class Pyramid(Square, Triangle ): 
                 def __init__(self, b, s ):
                     self.b = b
                     self.s = s
                     Square.__init__(self,x=b)
                     Triangle.__init__(self,y=b,z=s)
                 def area(self):
                     a = Square.area(self) 
                     p = Square.perimeter(self) 
                     return a + 0.5 * p * self.s
            t = Triangle(3, 4)print(t.area()) # 6.0
            p = Pyramid(2, 5)print(p.area()) # 24.0 : 2*2 + 0.5 * 8 * 5
```

```
In [ ]:  # multilevel inheritance
            class A:
                 def __init__(self, name):
                     self.name= name
                 def getname(self):
                     return self.name 
            class B(A):
                 def __init__(self, name, age):
                     A.__init__(self,name)
                     self.age = age
                 def getage(self):
                     return self.age 
            class C(B): 
                 def __init__(self,name, age, score):
                    B. __init__(self,name, age)
                     self.score = score
                 def getscore(self):
                     return self.score 
            ob = C('ali', 30, 18)
            print(ob.name) # ali
            print(ob.getname()) # ali 
            print(ob.getscore()) # 18
```

```
In [ ]:  class Employee:
                   def __init__(self, id, name):
                        self.id = id
                        self.name = name
            class HE(Employee):
                    def __init__(self, id, name, hw, hr):
                       super().__init_(id, name)
                        self.hw = hw
                        self.hr = hr
                    def h(self):
                        return self.hw * self.hr 
            class SE(Employee):
                    def __init__(self, id, name, s):
                       super(). __init__(id, name)
                        self.s = s
                    def h(self):
                        return self.s 
            class CE(SE):
                    def __init__(self, id, name, s, c):
                       super()._init_(id, name, s)
                        self.c = c
                    def h(self):
                        return self.s + self.c 
            class P:
                  def payroll(self,lst):
                      for i in lst:
                         print(f'\{i.id\}:\{i.name\} = \{i.h()\}'ob1 = HE(1,'sara', 4, 100000) 
            ob2 = SE(2,'ali',5000000)
            ob3 = CE(3,'taha',3000000,500000)
            ob = P()
            ob.payroll([ob1, ob2, ob3])
             '''1:sara = 400000
            2:ali = 5000000
            3:taha = 3500000 
            '''
```
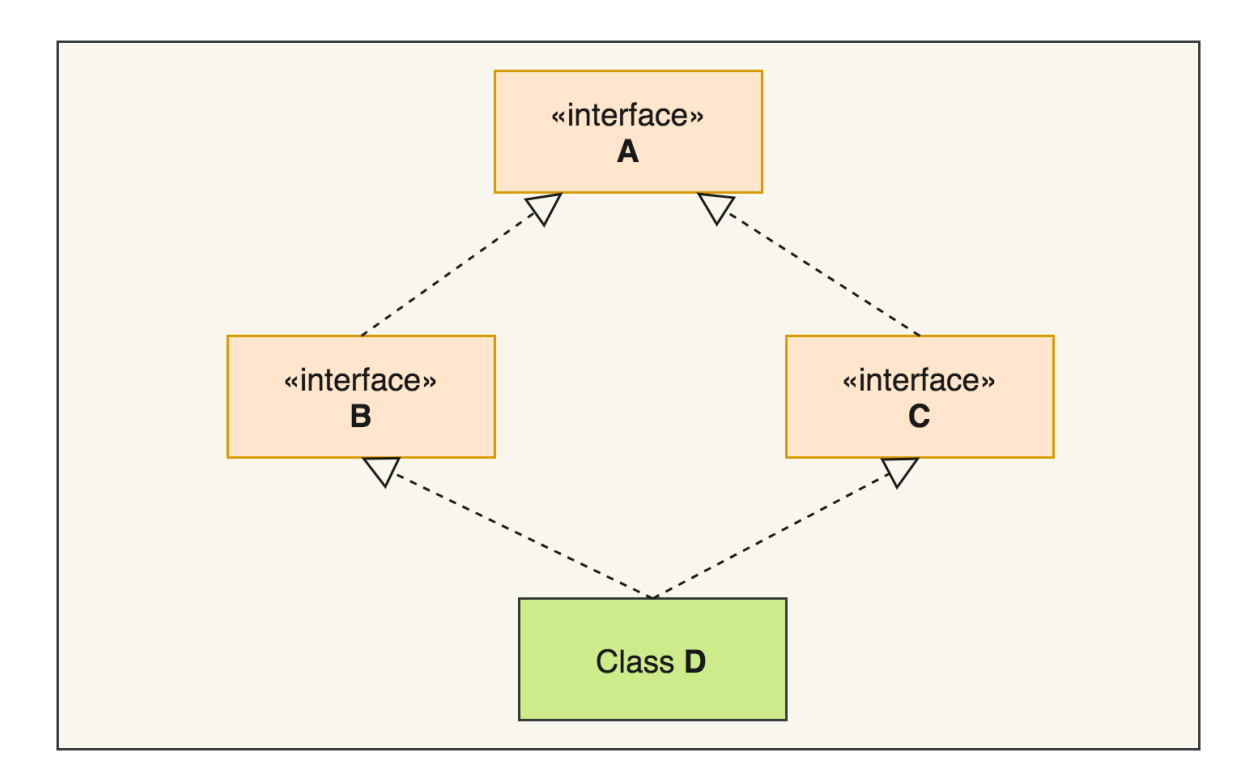

```
In [ ]:  # dimaond problem
            class A:
                 def f(self):
                     print('A')
            class B(A):
                def f(self):
                     print('B')
            class C(A):
                def f(self):
                     print('C')
            class D(B, C):
                  pass
```
d **=** D() d.f() *# B*

```
In [ ]: 
class A:
In [ ]: 
class B: 
In [1]: 
class B:
           A
               def f(self):
                   print('A')
           class B(A):
               def f(self):
                   print('B')
           class C(A):
               def f(self):
                   print('C')
           class D(C , B):
                pass
           d = D() 
           d.f() # C
                def __init__(self, x, y):
             self._a = x # protected
             self.__b = y # private
                def f(self): 
                    print(self._a)
                    print(self.__b) 
           class D(B): 
                def h(self):
                    print(self._a)
                    #print(self.__b) error
           d = D(1, 2)d.h() # 1
           d.f() # 1 2 
                def __f(self):
                    return 'A'
                def g(self):
                    print(self.__f())
           class D(B): 
                def __f(self):
                    return 'B'
           d = D() 
           d.g() # A
```

```
In [ ]: 
class B:
                 def _f(self):
                     return 'A'
                 def g(self):
                     print(self._f())
            class D(B): 
                 def _f(self):
                     return 'B'
            d = D() 
            d.g() # B
```
دانشگاه شهید مدنی آذربایجان برنامه نویسی پیشرفته با پایتون امین گلزاری اسکوئی  $12 \cdot (-12 \cdot 1)$ [Codes and Projects \(click here\) \(https://github.com/Amin-Golzari-Oskouei/Python-](https://github.com/Amin-Golzari-Oskouei/Python-Programming-Course-Advanced-2021)Programming-Course-Advanced-2021) slides and videos (click here) [\(https://drive.google.com/drive/folders/1Dx3v7fD1QBWL-MNP2hd7iIxaRbeALkkA\)](https://drive.google.com/drive/folders/1Dx3v7fD1QBWL-MNP2hd7iIxaRbeALkkA)